## Archives départementales du Gard

## Service éducatif

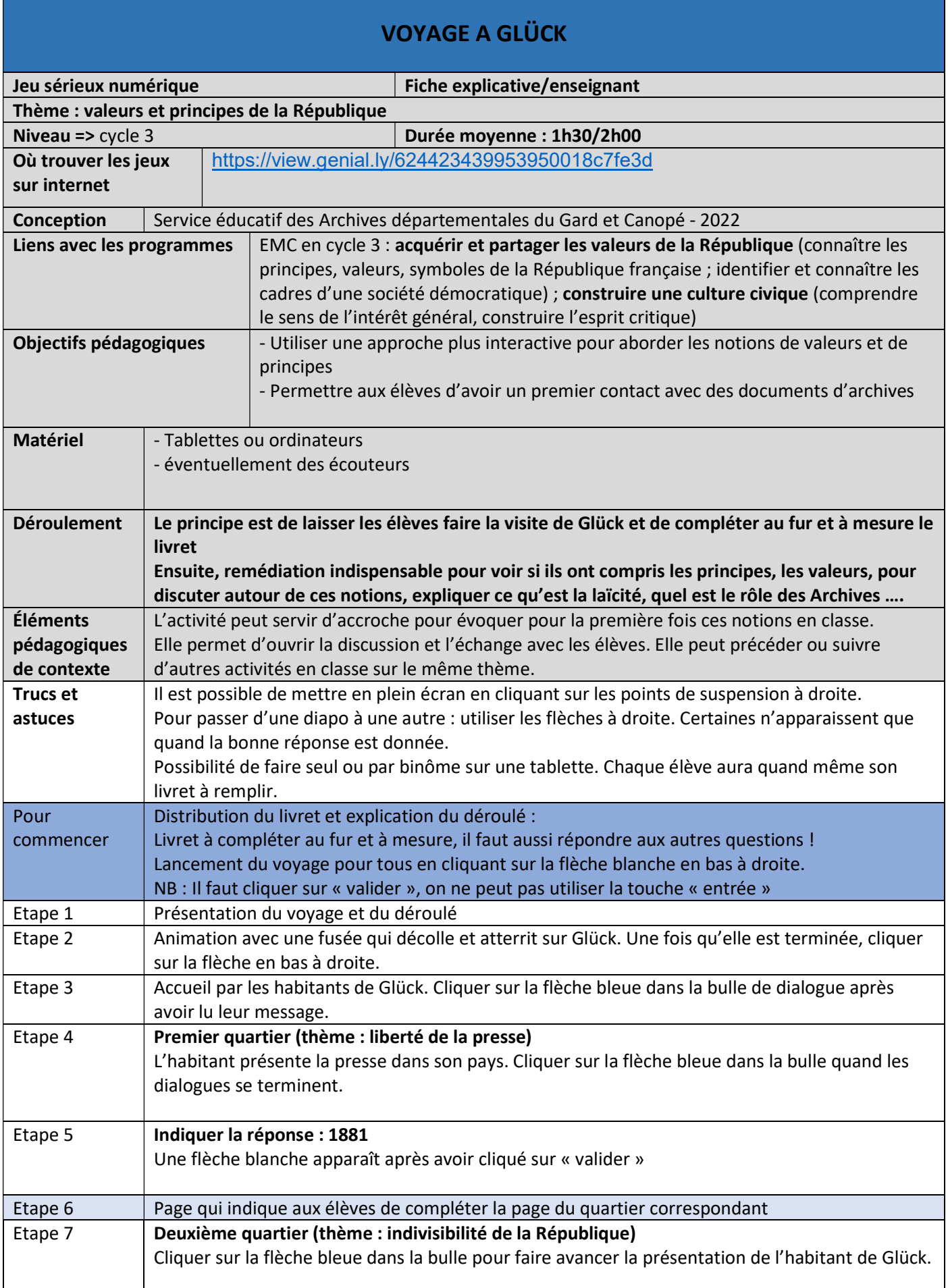

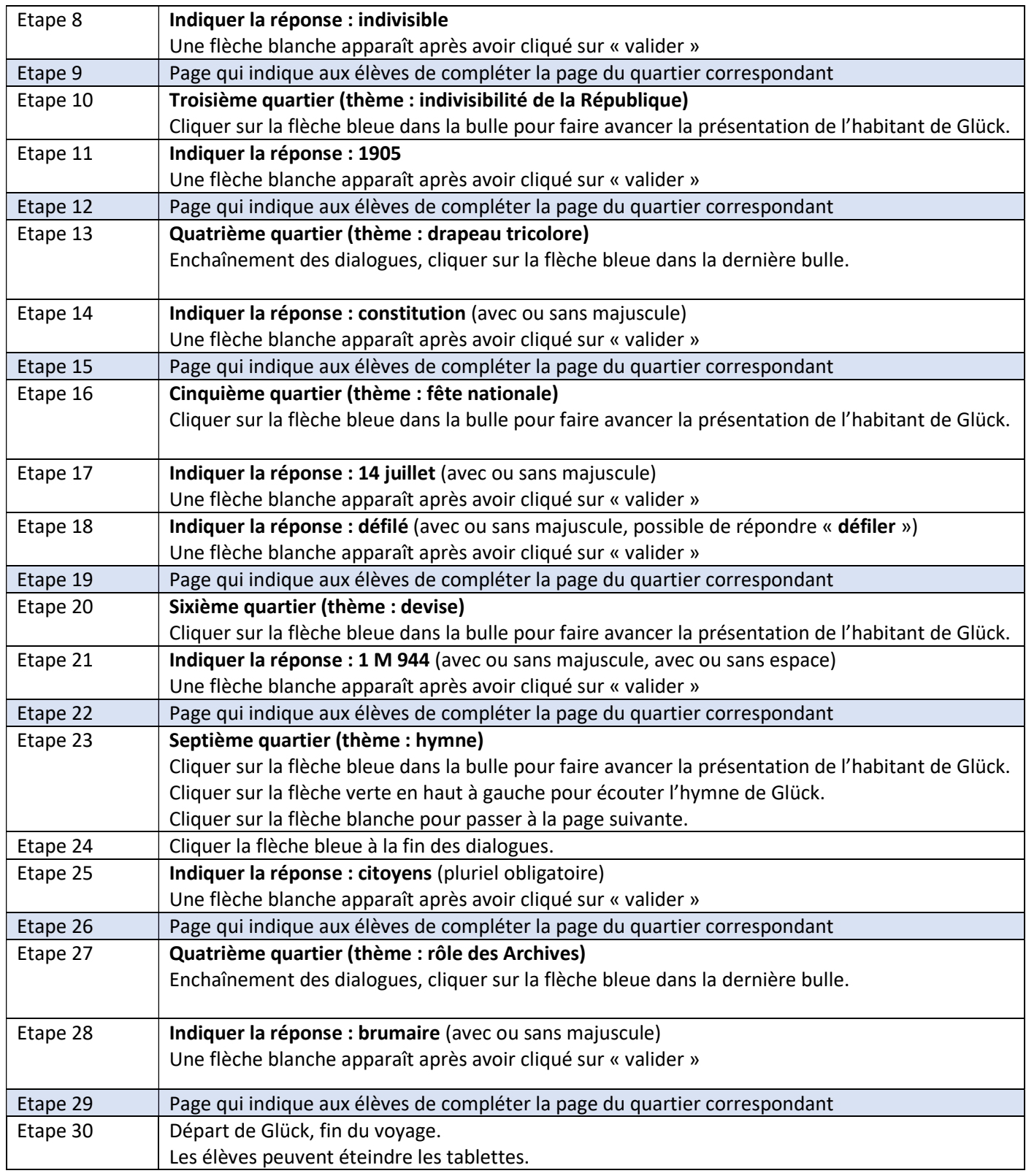

Suite à l'atelier, remédiation sur les différentes notions.

- Correction des réponses et explications au fur et à mesure
- Expliquer le rôle des Archives au moment de la dernière question